Wie setzt sich eine Containernummer zusammen? Wie kalkuliere ich eine Prüfnummer? Wie lauten die Codierungen für Containergrößen? Antworten auf diese Fragen finden Sie hier.

### CONTAINERNUMMER NACH ISO 6346

Jeder Container erhält eine weltweit eindeutige Containernummer, die an beiden Stirnfronten deutlich sichtbar angebracht wird. Sie besteht aus dem dreistelligen Eigentümer-Eigentümerschlüssel (Buchstaben A–Z), dem Produktgruppenschlüssel (U,J,Z) einer sechsstelligen Seriennummer sowie einer aus allen 10 Zeichen und Stellen

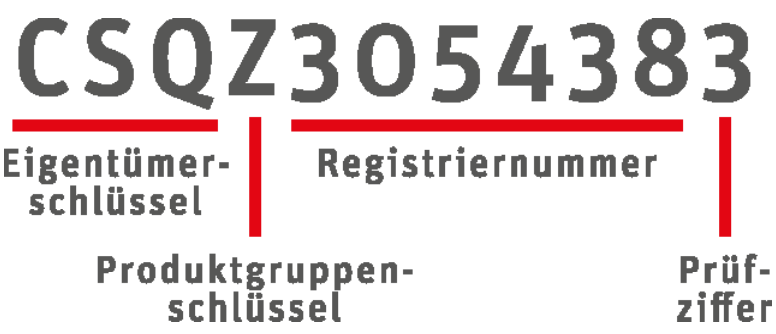

errechneten Prüfziffer. Letztere dient dazu, Fehleingaben durch Zahlendreher auszuschließen.

#### BEANTRAGEN DES EIGENTÜMERSCHLÜSSELS ZUR CONTAINER-KENNZEICHNUNG

Jeder Eigentümerschlüssel ist einmalig. Dies wird sichergestellt durch eine Registrierung beim Internationalen Büro für Container (BIC - Bureau International des Containers - 14, Rue Jean Rey, 75015 Paris). Die Registrierung kann direkt beim BIC erfolgen, oder aber über eine nationale Organisation abgewickelt werden. Als deutsche Vertretung des BIC fungiert die SGKV Studiengesellschaft für den kombinierten Verkehr e. V. in Frankfurt (www.sgkv.de).

#### PRODUKTGRUPPENSCHLÜSSEL IN DER CONTAINER-KENNZEICHNUNG

Der Produktgruppenschlüssel besteht aus einem der drei folgenden drei Großbuchstaben:

- U für alle Container
- J für Ausrüstungen, die am Container angebracht werden können
- Z für Anhänger und Fahrgestelle

Die Kombination aus Eigentümerschlüssel plus Produktgruppenschlüssel wird auch als "Alpha Prefix" oder "Owner Code" bezeichnet.

Die Registriernummer ist einmalig und besteht aus sechs Ziffern. Besteht die Nummer des Containers aus weniger als sechs Stellen, werden so viel Nullen vorangestellt, bis sich eine sechsstellige Zahlenfolge ergibt.

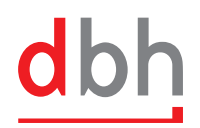

#### BERECHNEN DER PRÜFZIFFER FÜR DIE CONTAINER-KENNZEICHNUNG

Die Prüfziffer dient zur Kontrolle der korrekten Übermittlung von Owner Code und Registriernummer. Diese Kontrolle führen Datenverarbeitungssysteme wie zum Beispiel Frachtinformationssysteme (FIS) oder Transport-Informations-Systeme (TIS) automatisch durch und verweigern die Annahme der Containernummer, wenn keine Übereinstimmung mit der Prüfziffer vorliegt.

# DIE PRÜFZIFFER NACH ISO 6346

So funktioniert der Prüfungsablauf der genormten Containerbeschriftung.

#### PRÜFVERFAHREN ZUR CONTAINERNUMMER-VALIDIERUNG

Der Prozess ist so definiert, dass mehrere Übermittlungsfehler sich nicht aufheben können. Damit wird die Annahme falscher Daten ausgeschlossen. Das Prüfverfahren arbeitet wie folgt:

### PRÜFNUMMER KALKULIEREN: SCHRITT 1

Jedem Buchstaben des Alphabets ist ein äquivalenter Zahlenwert zugeteilt, der beim Buchstabe A mit 10 beginnt und unter Weglassung der 11 und deren Vielfachen weiter gezählt wird.

Die Ziffern von Owner Code und Registrierschlüssel werden nach diesen Werten umgerechnet.

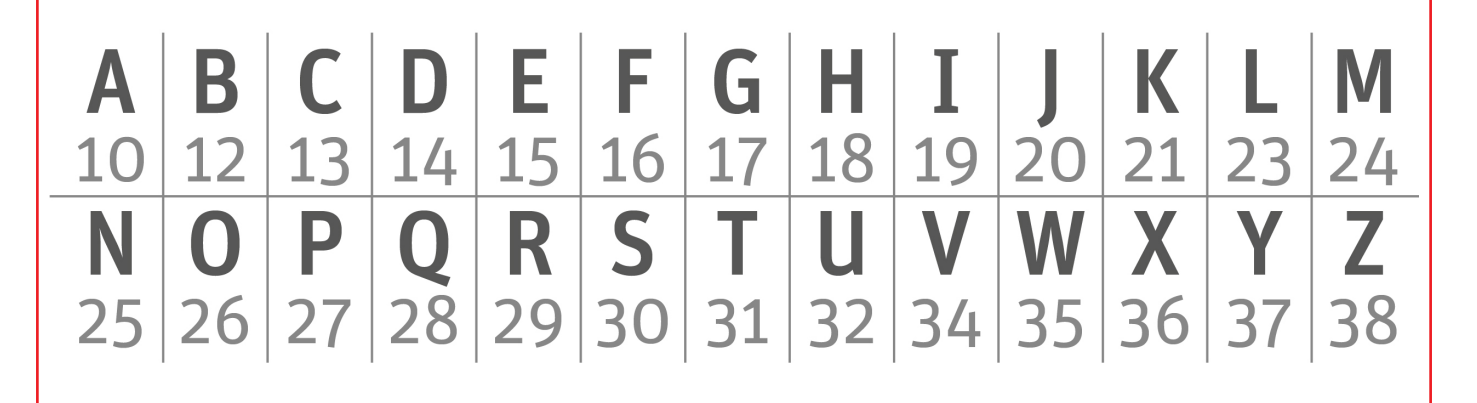

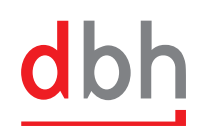

#### PRÜFNUMMER KALKULIEREN: SCHRITT 2

Das Datenverarbeitungssystem multipliziert jede Ziffer entsprechend ihrer Position mit Zahlenwerten von 2² bis 2<sup>9</sup> - siehe untenstehende Tabelle.

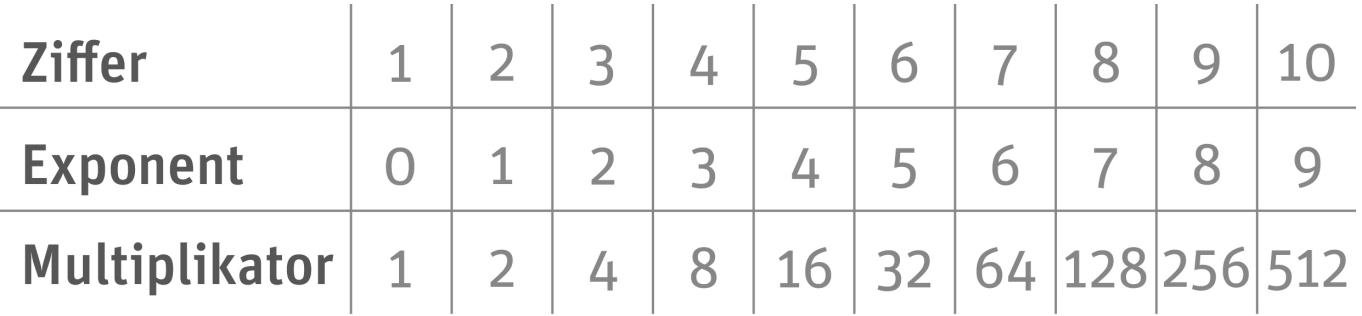

#### PRÜFNUMMER KALKULIEREN: SCHRITT 3

- Addieren Sie alle Ergebnisse aus Schritt 2
- **Teilen Sie diese durch 11**
- Runden Sie alle Dezimalzahlen zu vollen Zahlen ab
- Multiplizieren Sie die vollen Zahlen mit 11
- Subtrahieren Sie das Ergebnis (4) vom Additionsergebnis (1): Dieser Rest ist die Prüfzimmer (..check digit")!

Wenn der Rest 10 ergibt, lautet die Prüfziffer 0. Da so die Prüfziffer 0 doppelt auftauchen kann, empfiehlt die Norm, keine Registriernummern zu verwenden, die den Rest 10 ergeben.

Wird die Prüfnummer korrekt eingegeben, nimmt das System die Daten an - andernfalls würde es die Eingabe reklamieren.

# **MERKBLATT** CONTAINERWISSEN GRÖSSEN- UND BAUARTCODES FÜR FRACHTCONTAINER

Übersicht der nach ISO 6346 gültigen Größen- und Bauartschlüssel

### ZIFFER LÄNGE

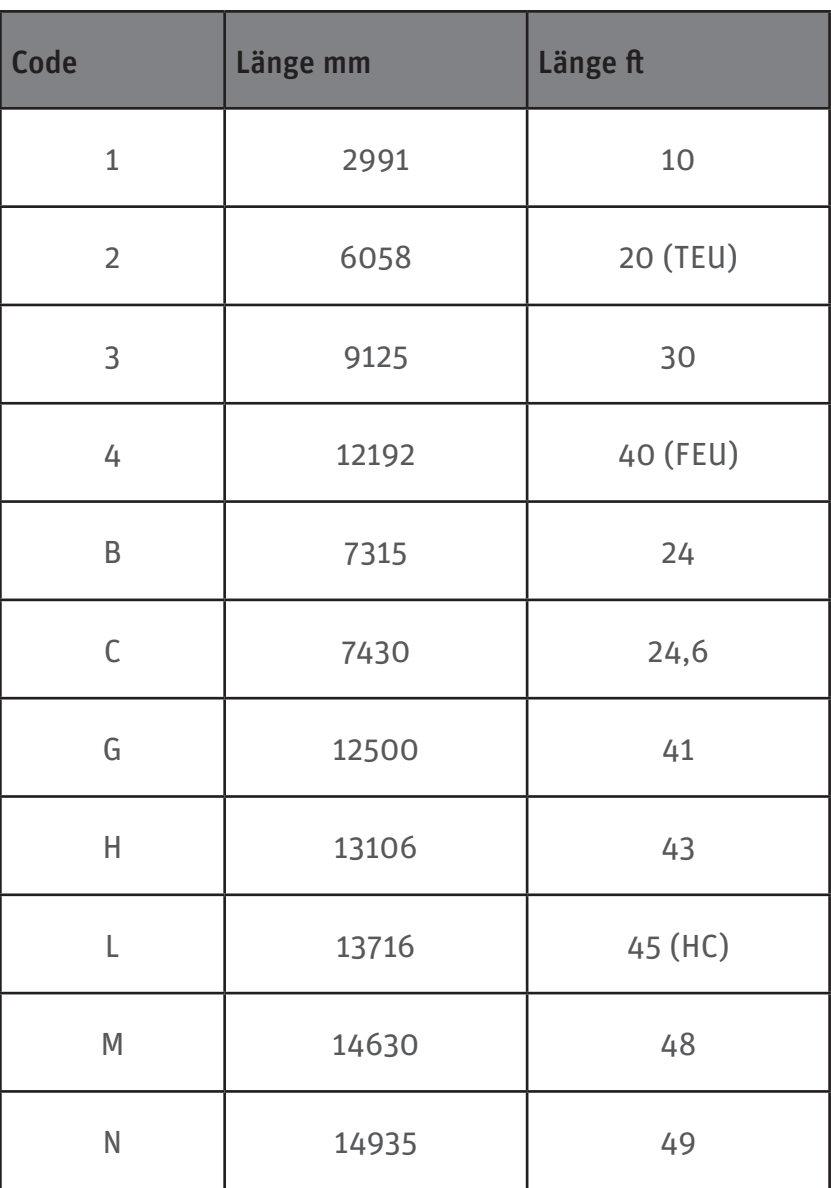

Mehr unter: dbh.de/containerwissen

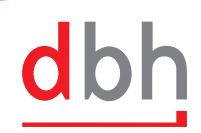

SOFTWARE, BERATUNG, LÖSUNGEN.

### ZIFFER HÖHE

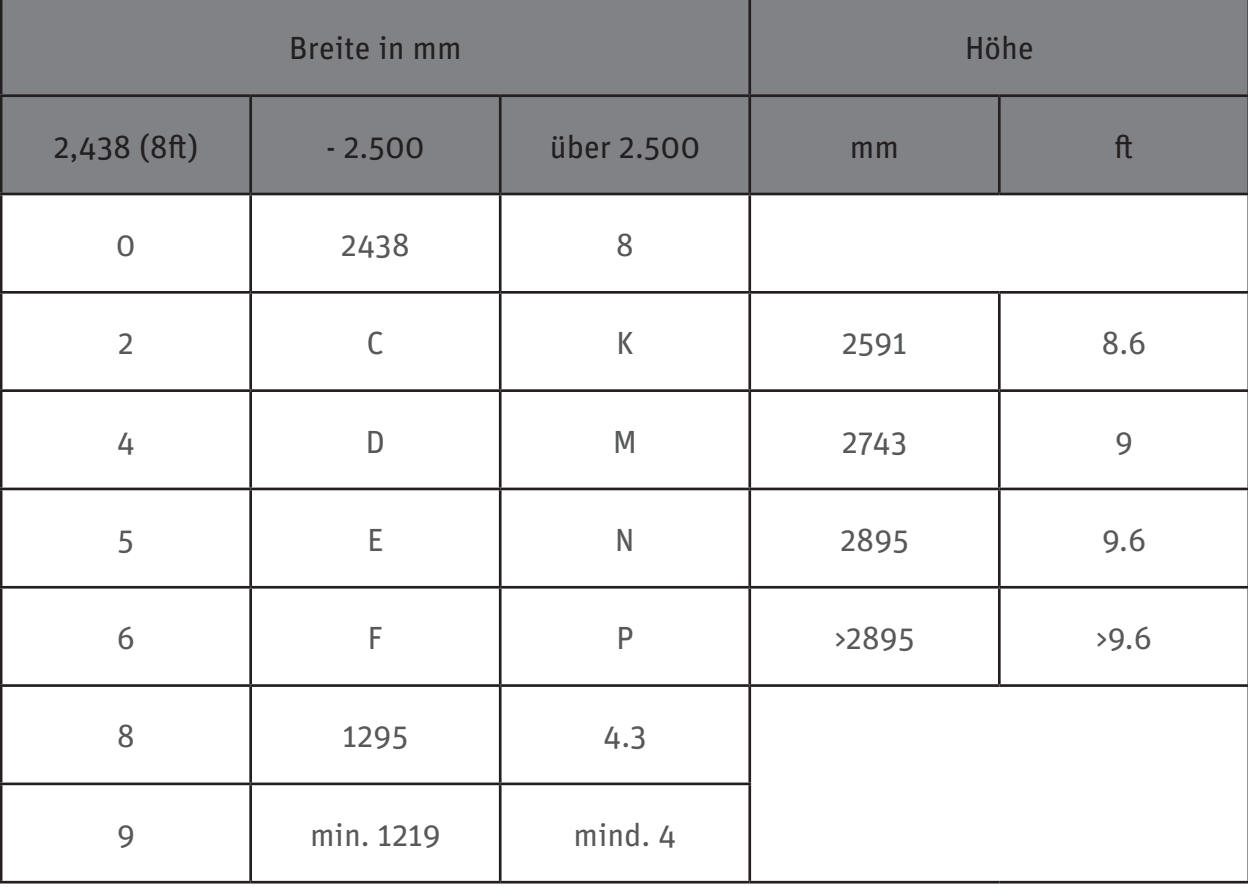

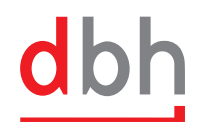

#### ISO TYPENCODES

- G0 General Openings at one or both ends
- G1 General Passive vents at upper part of cargo space
- G2 General Openings at one or both ends + full openings on one or both sides
- G3 General Openings at one or both ends + partial openings on one or both sides
- V0 Fantainer Non-mechanical, vents at lower and upper parts of cargo space
- V2 Fantainer Mechanical ventilation system located internally
- V4 Fantainer Mechanical ventilation system located externally
- R0 Integral Reefer Mechanically refrigerated
- R1 Integral Reefer Mechanically refrigerated and heated
- R2 Integral Reefer Self-powered mechanically refrigerated
- R3 Integral Reefer Self-powered mechanically refrigerated and heated
- HO Refrigerated or heated with removable equipment located externally; heat transfer coefficient K=0.4W/M2.K
- H1 Refrigerated or heated with removable equipment located internally
- H2 Refrigerated or heated with removable equipment located externally; heat transfer coefficient K=0.7W/M2.K
- H5 Insulated Heat transfer coefficient K=0.4W/M2.K
- H6 Insulated Heat transfer coefficient K=0.7W/M2.K
- U0 Open Top Openings at one or both ends
- U1 Open Top Idem + removable top members in end frames
- U2 Open Top Openings at one or both ends + openings at one or both sides
- U3 Open Top Idem + removable top members in end frames
- U4 Open Top Openings at one or both ends + partial on one and full at other side
- U5 Open Top Complete, fixed side and end walls ( no doors )
- T0 Tank Non dangerous liquids, minimum pressure 0.45 bar
- T1 Tank Non dangerous liquids, minimum pressure 1.50 bar

Mehr unter: dbh.de/containerwissen

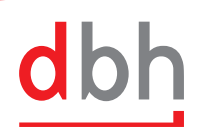

SOFTWARE BERATUNG LÖSUNGEN.

#### ISO TYPENCODES

- T2 Tank Non dangerous liquids, minimum pressure 2.65 bar
- T3 Tank Dangerous liquids, minimum pressure 1.50 bar
- T4 Tank Dangerous liquids, minimum pressure 2.65 bar
- T5 Tank Dangerous liquids, minimum pressure 4.00 bar
- T6 Tank Dangerous liquids, minimum pressure 6.00 bar
- T7 Tank Gases, minimum pressure 9.10 bar
- T8 Tank Gases, minimum pressure 22.00 bar
- T9 Tank Gases, minimum pressure to be decided
- B0 Bulk Closed
- B1 Bulk Airtight
- B3 Bulk Horizontal discharge, test pressure 1.50 bar
- B4 Bulk Horizontal discharge, test pressure 2.65 bar
- B5 Bulk Tipping discharge, test pressure 1.50 bar
- B6 Bulk Tipping discharge, test pressure 2.65 bar
- P0 Flat or Bolter Plain platform
- P1 Flat or Bolter Two complete and fixed ends
- P2 Flat or Bolter Fixed posts, either free-standing or with removable top member
- P3 Flat or Bolter Folding complete end structure
- P4 Flat or Bolter Folding posts, either free-standing or with removable top member
- P5 Flat or Bolter Open top, open ends (skeletal)
- S0 Livestock carrier
- S1 Automobile carrier
- S2 Live fish carrier

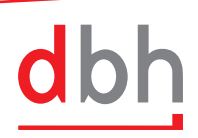

### SPEDITIONSSOFTWARE CARGO ONLINE

Mit der Speditionssoftware CARGO ONLINE bietet dbh eine effiziente, flexible und transparente Lösung für ein modernes Transportmanagement.

Dank vollintegrierter Anbindungen für Zoll, Compliance, Hafenabwicklung, CRM u.v.m. steht Ihnen als Transportdienstleister eine nutzerfreundliche Software für transparente und effiziente Abläufe zur Verfügung, die deutschlandweit von über 3.500 Anwendern in der Speditionsabwicklung eingesetzt wird.

#### VORTEILE VON CARGO ONLINE

- Modulare Funktionen
- **Transparente Abläufe**
- **•** Flexible Nutzung
- **•** Erhöhte Abfertigungszahlen
- **•** Einfache Integration
- **Hohe Servicequalität**

#### $8$  BM his ein 3-3-10 ung Gim/Griedenber S.A  $90\frac{1}{10}$ Destach [x] Erissungsdatum: 21:41.2016 Sache:<br>Benatiar: *Administrator* (w) Kademia:<br>Kademiele <u>(mpat</u> Bearbains  $\begin{tabular}{l|c|c|c|c} \hline & $\ast$ \\ \hline \multicolumn{3}{c}{\textbf{Notarygebra}} & $\mathcal{M}$ \\ \hline \multicolumn{3}{c}{\textbf{Ad}+\textbf{argus}} & $\mathcal{M}$ \\ \multicolumn{3}{c}{\textbf{Notary class}} & $\mathcal{M}$ \\ \multicolumn{3}{c}{\textbf{Notary class}} & $\mathcal{M}$ \\ \multicolumn{3}{c}{\textbf{Let layer} $\mathcal{M}$ & $\mathcal{M}$ \\ \multicolumn{3}{c}{\textbf{Let layer} $\mathcal{M}$ & $\mathcal{M}$ \\ \multicolumn{3}{c}{\textbf{Let layer} $\mathcal{M}$ & $\math$ Marie: 064 - aproxista<br>Telefon - +49 421 30002 470<br>- Fax. +49 421 30902 67<br>- E-Mail: M.Wanemarri@cin.co Sachen **Lip Mexer Autrast**<br>**22 Reference 10**<br>Co Reference 11 Relation: 01 [m] Official Kit States  $700$  [m]  $\frac{1712}{400 \text{ Spacifors. Crb}}$ cté Logislas III AC tasse Mathistake (? 4)<br>2701–20105 – Romen<br>13nd (DEUTSCHLAND Strasser<br>PL2 (Off<br>Lond Hantstoke Hausstaben<br>2910: Freiaung<br>DEUTSCHLAND Lier Thomas The  $\Box$ 同国 **Hartugunt Max Moorns** Ansalt W.K. Vepering P.Kert wing El Castago 280,028 **AU, 980**  $24 - 1$

Auftragserfassung in CARGO ONLINE Land

### INFORMIEREN SIE SICH ÜBER CARGO ONLINE

Mehr Informationen zu unserer Speditionssoftware CARGO ONLINE, den Modulen Land, See, Luft, Lager und den Erweiterungen finden Sie auf unserer Webseite: www.dbh.de/speditionssoftware

#### EMPFOHLEN VON DATEV

Als geprüfter DATEV-Software-Partner bietet dbh mit CARGO ONLINE eine Lösung, die optimal an DATEV Programme angebunden ist und diese sinnvoll ergänzt.

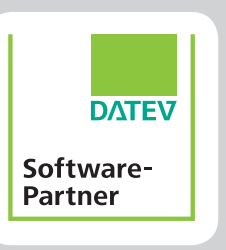

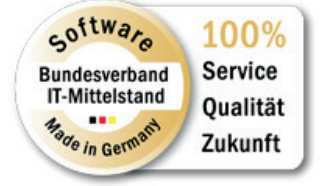

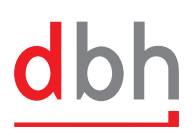